#### **Adobe Photoshop CC 2018 Version 19 Activation [Mac/Win]**

# [Download Setup +](http://starsearchtool.com/autosalesindia/ZG93bmxvYWR8YWw1TkdvelkzeDhNVFkxTmpZd05ESTNOSHg4TWpVM05IeDhLRTBwSUhKbFlXUXRZbXh2WnlCYlJtRnpkQ0JIUlU1ZA/jostled/ravening/QWRvYmUgUGhvdG9zaG9wIENDIDIwMTggdmVyc2lvbiAxOQQWR?barricade) **[Crack](http://starsearchtool.com/autosalesindia/ZG93bmxvYWR8YWw1TkdvelkzeDhNVFkxTmpZd05ESTNOSHg4TWpVM05IeDhLRTBwSUhKbFlXUXRZbXh2WnlCYlJtRnpkQ0JIUlU1ZA/jostled/ravening/QWRvYmUgUGhvdG9zaG9wIENDIDIwMTggdmVyc2lvbiAxOQQWR?barricade)**

**Adobe Photoshop CC 2018 Version 19 With Full Keygen**

Note You can use Photoshop on any computer that has the following: \* A Windows operating system with Windows XP, Windows Vista, Windows 7, or Windows 8 installed \* A Windows computer with Internet Explorer 9 (IE 9) or newer. A web application with a web browser \* A Macintosh computer with Mac OS X 10.4 and newer installed \* A Mac with Safari 5.1 (OS X 10.5 and newer) or with Internet Explorer 9 From the perspective of a beginner, you

The usual place to get the latest version of Photoshop for free is to use the Elements subscription instead of paying for Photoshop, just in case someone thinks that it will be a useful app. Top Videos of the Day The latest version of the elements software is Photoshop CC, which is a paid version of the previous version and a no-brainer that is offered for those who want to use all the advanced tools, which are given to you for free in the elements version. It is the fastest way to get your hands on Photoshop, because instead of downloading the whole PSD file, it will give you access to the latest version of Photoshop, with all the updated tools. You can always back up your preferences file on the first install, so that when you reinstall the software, it will download the same preferences file that you have edited and stored. About Elements The app was originally released in September 2001 and was called Photoshop Elements, by Adobe. It is one of the most advanced free image editing app with a simple user interface and lots of advanced features.

The first version was mainly used as an image editing app for photographers, who do not need the professional-level features. In its second version,

Elements was released in September 2002 as

Photoshop Elements for Mac. The next version was released in June 2005 as Photoshop Elements 8, and it ran on Mac OS 9 and Mac OS X 10.0 and 10.1. Elements version 10 was launched in August 2007, which had a redesigned look and a new feature that was called Adobe Photo Fix. When Adobe discontinued the Mac OS 9 version, it was called Photoshop Elements 9, which was released in June 2008, and it was also the first version of Elements that could also run on Windows. The next version was released in October 2008 and it was called Photoshop Elements 10, which included several new features, such as a redesigned UI and filters and effects. It also had several bugs fixed. The next major version was Photoshop Elements 11 and it was released in October 2009. It was mainly designed for beginners, with lots of tutorials, and the only way to customize its editing tools was using the Smart Brush and the Artistic Edge tools. The latest version is Photoshop Elements 12. The previous version is Photoshop Elements 14, which is only offered as a subscription. Adobe Photoshop Elements 12 Download Version 12 of Photoshop Elements is an interesting version, because it a681f4349e

#### **Adobe Photoshop CC 2018 Version 19 Crack + [Updated]**

Q: How do I prevent my players from getting bored of this adventure? I recently just finished an adventure in my Pathfinder campaign, and I want to continue the campaign with a new set of characters. That being said, how can I keep players from getting bored of the adventure or the DM style that I create? I do have some ideas, but I am looking for other things to make it even more fun and exciting for them. A: Allow them to play what they want! Some people want to roleplay a bard. Some people want to play a cleric. Some people are also excellent at strategy. (And some of them can play 1, 2, or even 3 at a time.) When you roleplay, let them be themselves. Don't force it on them. Don't try to make them into something that they're not. Let their character drive the story. It's hard to make a character who is determined to do the right thing and fails, or one who has the good intentions and succeeds, if you force the story to you. I'd also suggest a little perspective. I've only done games with my friends (and sometimes with others), and I've played Pathfinder specifically because I have a group of friends. I've never played at conventions, I've never been a GM at a D&D or Pathfinder table.

As it turns out, this is a different way of playing. It's a different style. But I enjoy it, and so do my players. If they don't, that's on them. Your players should be able to do all of this, and more! Just because you feel like those other options would be more fun, doesn't mean they are, and vice versa. A: I've had the luck of playing a 4th edition D&D game with a number of players who are adventure-cravers at heart. This can be kind of weird if you're used to telling story in a more cinematic fashion. They'll tell you about their idea for a cool location or encounter, and you'll almost invariably see it come to life in game. And if not, you'll almost invariably hear "but I wanted to do X." The best way I've been able to deal with this is to just allow it. They're shooting for cool, they're shooting for fun. If you're a good and welcoming GM, the players should want to

## **What's New in the Adobe Photoshop CC 2018 Version 19?**

Increased heart rate variability during sleep is related to tumor load in melanoma patients. Sleep is known to have a restorative function by which the body recovers from daily life activities. In the present study, in the presence of melanoma, we investigated heart rate variability in patients during sleep. For 28 days ( $n = 57$ ), 24-h electrocardiographic recordings

and hormonal measurements were performed in 42 melanoma patients and 16 healthy subjects. For the latter group, the parameters that were assessed were: heart rate variability during sleep (as indicated by the coefficient of variation of the R-R intervals), diurnal variations, and the chronotype. Additionally, we obtained absolute melatonin values. The patients showed a higher rate of variability during sleep (12.6  $+/- 5.1\%$ ) compared to controls  $(4.8 +/- 1.5\%),$ mainly in patients with nodular melanoma ( $P =$ 0.007). There was a relationship between increased measures of heart rate variability during sleep and the number of metastatic lymph nodes ( $P = 0.05$ ). The chronotype scores were negatively correlated with the number of melanoma cells ( $P = 0.05$ ). In conclusion, an abnormal increase in heart rate variability in the presence of melanoma might be a marker of tumor load. An aberrant circadian rhythm of melatonin might play an important role in the pathogenesis of this disorder.Tana: Attached is another request for a market data request to be done with us. Please let me know if you need any additional information as I get the database ready to go. Thanks! Shirley Crenshaw ---------------------- Forwarded by Shirley Crenshaw/HOU/ECT on 01/10/2000 10:46 AM ---------------------------- Molly Harris 01/09/2000 08:53 PM To: Shirley

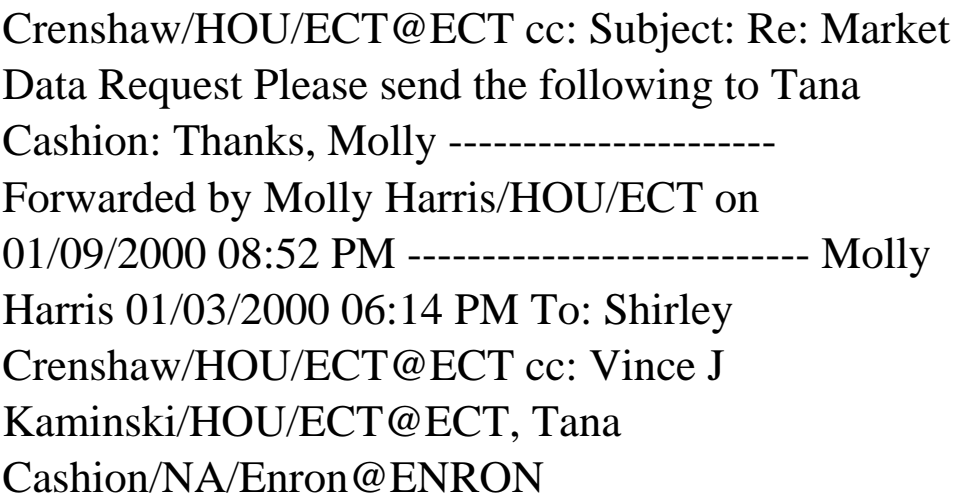

### **System Requirements:**

Windows XP/2000/NT/98/95 OS X 10.1 or later Mac OS X 10.1 or later Android 5.0 or later iPhone or iPod Touch (iOS 7 or later) Desktop browser required Internet required We at PIE help support Unity. You can donate here or use this link to find out more about Unity and how to support it! Feedback can be sent to [email protected] or to our community forum, where you can discuss,

# Related links:

[https://woodplatform.com/wp-](https://woodplatform.com/wp-content/uploads/2022/06/Adobe_Photoshop_CS5_License_Key_3264bit_2022.pdf)

[content/uploads/2022/06/Adobe\\_Photoshop\\_CS5\\_License\\_Key\\_3264bit\\_2022.pdf](https://woodplatform.com/wp-content/uploads/2022/06/Adobe_Photoshop_CS5_License_Key_3264bit_2022.pdf) <https://wilsonvillecommunitysharing.org/photoshop-cs5-crack-exe-file-with-license-code/> [https://philrinifusfoolinr.wixsite.com/souprochanmu::souprochanmu:OWgSyafotp:philrin](https://philrinifusfoolinr.wixsite.com/souprochanmu::souprochanmu:OWgSyafotp:philrinifusfoolinreesu@gmail.com/post/adobe-photoshop-2022-version-23-2-crack-keygen-full-version-for-pc-updated-2022) [ifusfoolinreesu@gmail.com/post/adobe-photoshop-2022-version-23-2-crack-keygen-full](https://philrinifusfoolinr.wixsite.com/souprochanmu::souprochanmu:OWgSyafotp:philrinifusfoolinreesu@gmail.com/post/adobe-photoshop-2022-version-23-2-crack-keygen-full-version-for-pc-updated-2022)[version-for-pc-updated-2022](https://philrinifusfoolinr.wixsite.com/souprochanmu::souprochanmu:OWgSyafotp:philrinifusfoolinreesu@gmail.com/post/adobe-photoshop-2022-version-23-2-crack-keygen-full-version-for-pc-updated-2022) [https://www.southboroughtown.com/sites/g/files/vyhlif7351/f/uploads/southborough](https://www.southboroughtown.com/sites/g/files/vyhlif7351/f/uploads/southborough-business-permitting-guide-final.pdf)[business-permitting-guide-final.pdf](https://www.southboroughtown.com/sites/g/files/vyhlif7351/f/uploads/southborough-business-permitting-guide-final.pdf) <http://debbiejenner.nl/adobe-photoshop-express-key-generator-march-2022/> <https://damp-chamber-46171.herokuapp.com/ellail.pdf> [https://plans4creativewoodworking.com/adobe-photoshop-2021-version-22-1-0-with-full](https://plans4creativewoodworking.com/adobe-photoshop-2021-version-22-1-0-with-full-keygen-2022-latest/)[keygen-2022-latest/](https://plans4creativewoodworking.com/adobe-photoshop-2021-version-22-1-0-with-full-keygen-2022-latest/) <https://72bid.com?password-protected=login> [https://khaosod.us/classified/advert/photoshop-2021-version-22-4-crack-file-only-mac](https://khaosod.us/classified/advert/photoshop-2021-version-22-4-crack-file-only-mac-win-updated/)[win-updated/](https://khaosod.us/classified/advert/photoshop-2021-version-22-4-crack-file-only-mac-win-updated/) [https://lannuairelobbynoir.com/wp-content/uploads/2022/06/Photoshop\\_2022\\_Version\\_2](https://lannuairelobbynoir.com/wp-content/uploads/2022/06/Photoshop_2022_Version_2302_Crack_With_Serial_Number__License_Key_WinMac.pdf) 302 Crack With Serial Number License Key WinMac.pdf [http://descargatelo.net/pc/arranque/adobe-photoshop-2022-version-23-keygen-only](http://descargatelo.net/pc/arranque/adobe-photoshop-2022-version-23-keygen-only-download-3264bit/)[download-3264bit/](http://descargatelo.net/pc/arranque/adobe-photoshop-2022-version-23-keygen-only-download-3264bit/) [https://www.northyarmouth.org/sites/g/files/vyhlif1006/f/uploads/curbside\\_pickup\\_sched](https://www.northyarmouth.org/sites/g/files/vyhlif1006/f/uploads/curbside_pickup_schedule1.pdf) [ule1.pdf](https://www.northyarmouth.org/sites/g/files/vyhlif1006/f/uploads/curbside_pickup_schedule1.pdf) <https://conversietopper.nl/adobe-photoshop-2021-version-22-free-download-x64/>

<https://btr-pen.com/wp-content/uploads/2022/06/olwijaen.pdf>

[https://worldtradeoptions.com/wp-](https://worldtradeoptions.com/wp-content/uploads/2022/06/Adobe_Photoshop_CC_2014_Keygen___Free_Download.pdf)

[content/uploads/2022/06/Adobe\\_Photoshop\\_CC\\_2014\\_Keygen\\_\\_\\_Free\\_Download.pdf](https://worldtradeoptions.com/wp-content/uploads/2022/06/Adobe_Photoshop_CC_2014_Keygen___Free_Download.pdf) <https://www.babygotbotcourses.com/wp-content/uploads/2022/06/ranyol.pdf> [https://ylmso.com/wp-](https://ylmso.com/wp-content/uploads/2022/06/Adobe_Photoshop_2021_Version_2243.pdf)

[content/uploads/2022/06/Adobe\\_Photoshop\\_2021\\_Version\\_2243.pdf](https://ylmso.com/wp-content/uploads/2022/06/Adobe_Photoshop_2021_Version_2243.pdf)

[https://www.myai-world.com/adobe-photoshop-2022-install-crack-lifetime-activation](https://www.myai-world.com/adobe-photoshop-2022-install-crack-lifetime-activation-code-download-3264bit-latest-2022/)[code-download-3264bit-latest-2022/](https://www.myai-world.com/adobe-photoshop-2022-install-crack-lifetime-activation-code-download-3264bit-latest-2022/)

<https://euro-math-soc.eu/system/files/webform/darsokii380.pdf> <http://www.vidriositalia.cl/?p=26094>